ИНН 504407429436 / ОГРН 307504408700082

Юридический адрес 141542, МО, Солнечногорский р-н, п. Смирновка, д.27

**Телефон: 8-800-200-7550**

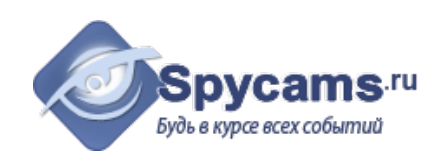

# **КОММЕРЧЕСКОЕ ПРЕДЛОЖЕНИЕ от 4 мая 2024**

### На поставку оборудования

Направляем вам, по вашему запросу коммерческое предложение на оборудование. Просим вас обратить внимание, что указанные цены без учета доставки. Так же обращаем ваше внимание, что цены в коммерческом предложении действительны на день получения коммерческого предложения.

### **1. ВАРИАНТ: за наличный расчёт. Доставка курьером с кассовым чеком или самовывоз из магазина м.Коломенская.**

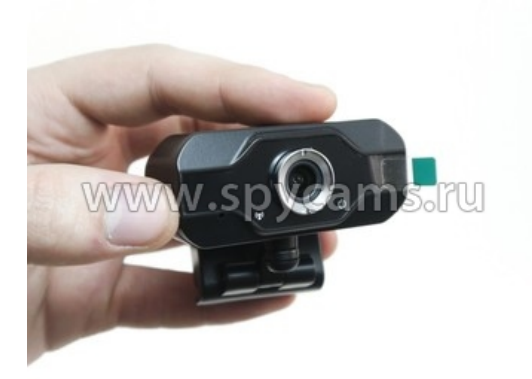

### **Web камера HDcom Webcam W13-FHD**

- Разрешение 1920x1080 пикселей
- Высококачественная стеклянная линза
- Совместимость с современными ОС
- Упрощенное подключение
- Цена от 1 штуки **1699 рублей**

Цена от 1 штуки **1920 рублей**

**2. ВАРИАНТ: счет для организации. Перечисление денег с р\сч на р\сч.**

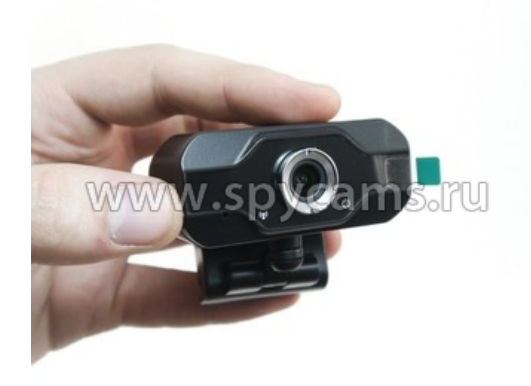

#### **Web камера HDcom Webcam W13-FHD**

- Разрешение 1920x1080 пикселей
- Высококачественная стеклянная линза
- Совместимость с современными ОС
- Упрощенное подключение

ВЕС ПРИБОРА (кг): 0.2

СТРАНИЦА С ОПИСАНИЕМ ПРИБОРА: <https://spycams.ru/web-kamera-dlya-strima-s-mikrofonom-hdcom-webcam-w13-fhd.html>

# **ДОСТАВКА**

Мы готовы предложить вам несколько вариантов доставки оборудования на выбор:

- 1. Самовывоз со склада в Москве, метро Коломенское.
- 2. Курьерской компанией по Москве. Доставка от 300 рублей в пределах МКАД. Цена зависит от веса и габаритов груза. А так же от способа и скорости доставки.
- 3. Курьер-Сервис-Экспресс. Стоимость доставки вы можете рассчитать на сайте компании: http://www.cse.ru/sitecontent/city-mosrus/lang-rus/content/131/

# **ОПИСАНИЕ ОБОРУДОВАНИЯ**

**HDcom Webcam W13 – FHD** универсальная web-camera с высоким качеством изображения (1920\*1080 пикселей). Вам не нужно покупать дополнительно оборудование для ведения трансляций и переговоров, в камеру встроен микрофон с шумоподавлением. Подключение камеры не требует установки дополнительных драйверов. Просто вставьте USB-кабель видеокамеры в компьютер.

Удобное крепление позволит легко разместить веб-камеру на вашем ноутбуке или компьютере. При необходимости к веб камере можно прикрепить кронштейн. С помощью длинного кабеля вы сможете подключить камеру вдали от компьютера, настроив ее на нужный вам ракурс.

Для получения дополнительной информации по будням с 10.00 до 19.00 Телефон: 8-800-200-7550